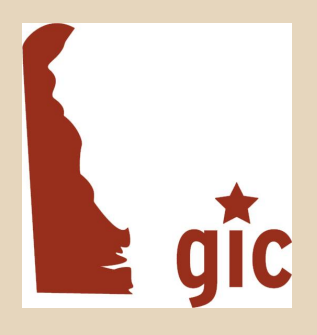

# **Delaware Municipal Web Developers Group**

April 25, 2013

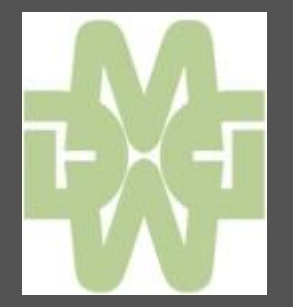

## **Agenda**

- Welcome & Introductions
- eGovernment Tools Now Available
	- The Public Meeting Calendar
	- The Public Notices Site
- eGovernment Tools on the Horizon
	- Over the Counter & ePayments
- **Open Discussion**

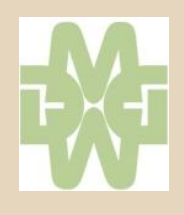

- Established originally in 2004, substantially updated in 2012
- Originally open only to state agencies
- The FOIA law requires state agencies to post meetings
	- Agenda
	- **Minutes**
- This has been the subject of AG's opinions from time to time

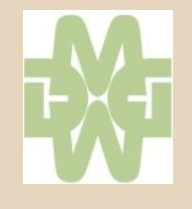

- Senate Bill 212 requires GIC to make the Calendar available to municipal governments
- A recent update to the calendar does that and creates a subtle "branding" to help distinguish local from state agency meetings

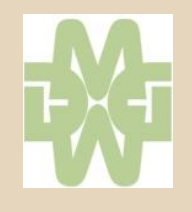

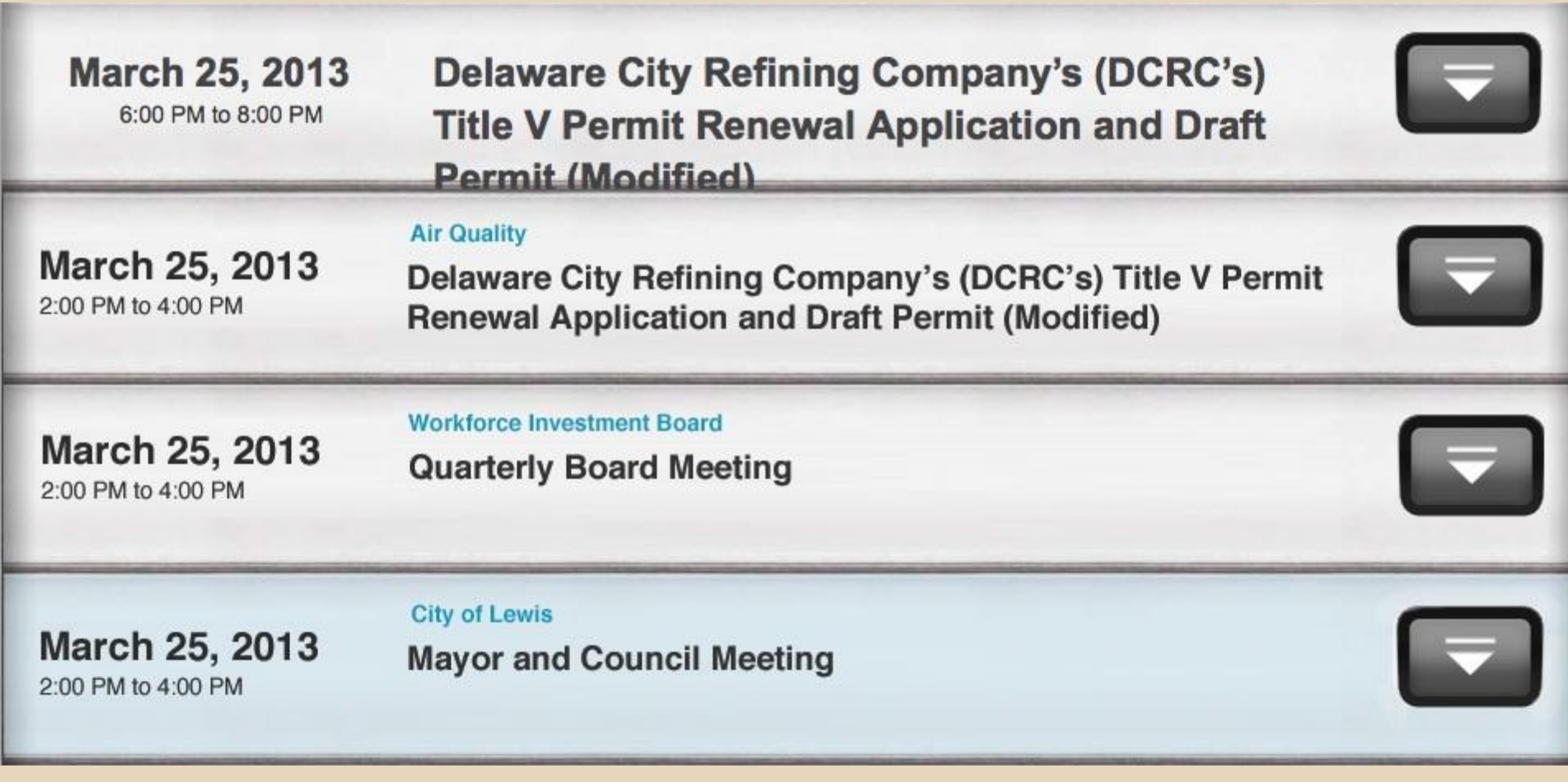

- Step one: request creation of a calendar from GIC
	- email to [mike.mahaffie@state.de.us](mailto:mike.mahaffie@state.de.us)

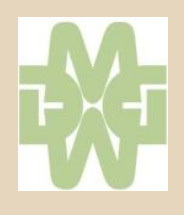

#### Create

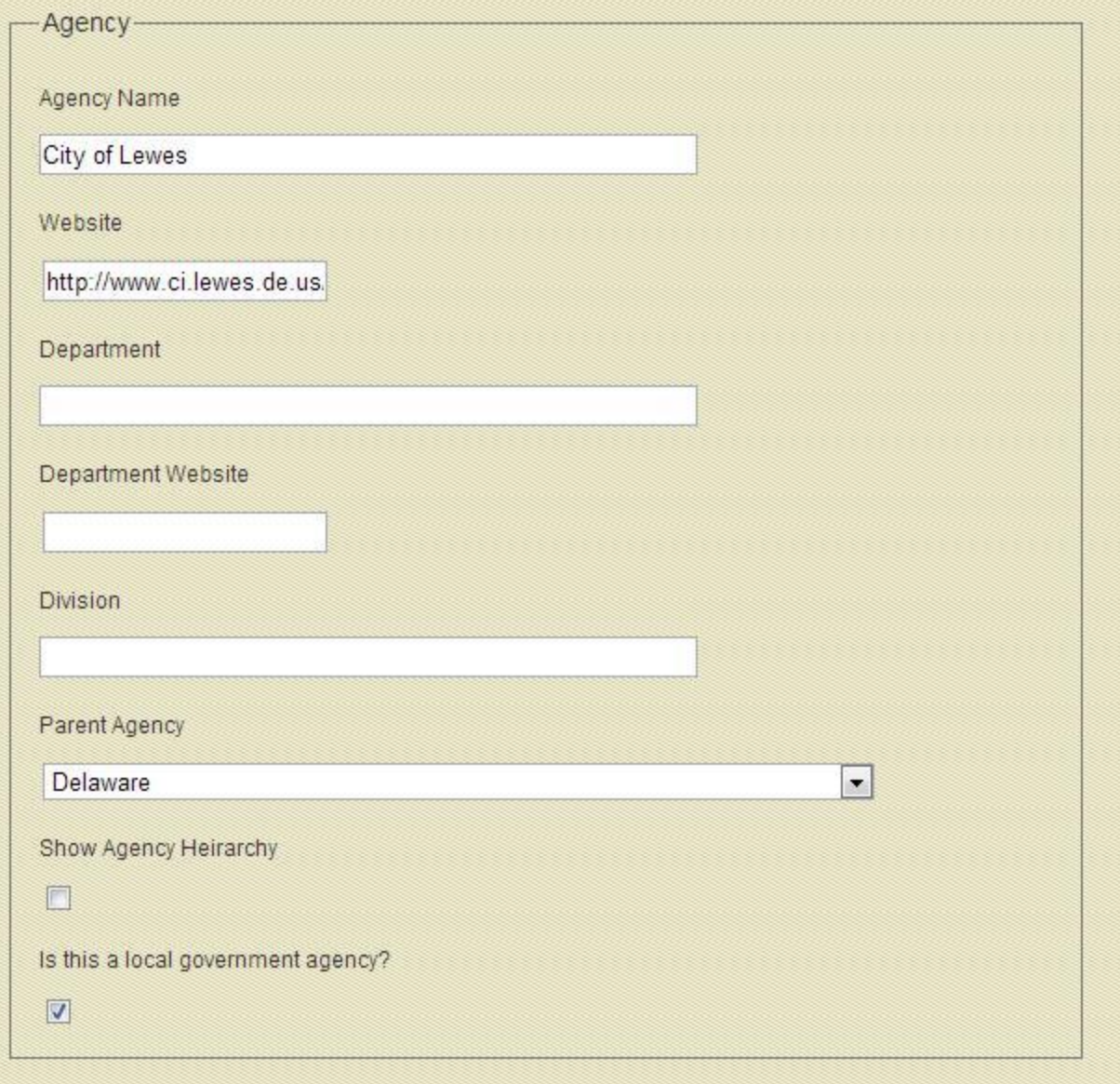

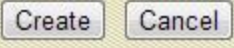

- Step one: request creation of a calendar from GIC
	- email to [mike.mahaffie@state.de.us](mailto:mike.mahaffie@state.de.us)
- Step two: create an account with our "Single" Sign-On" system (SSO)
	- [egov.delaware.gov/sso/](https://egov.delaware.gov/sso/)
	- Don't bookmark this link

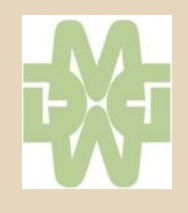

- Step one: request creation of a calendar from GIC
	- email to [mike.mahaffie@state.de.us](mailto:mike.mahaffie@state.de.us)
- Step two: create an account with our "Single" Sign-On" system (SSO)
	- <https://egov.delaware.gov/sso/>
- Step three: request Calendar access
	- email username and request to [mike.mahaffie@state.de.us](mailto:mike.mahaffie@state.de.us)
- Step four: Helpdesk will contact you with further information

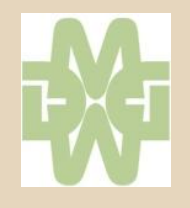

- Let's try it out
	- [calendaradmin.delaware.gov](http://calendaradmin.delaware.gov)

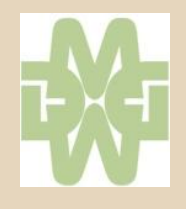

#### **Local Notices**

- SB 212 also required us to create a "Legal" Notices" site for local governments
- Similar to and linked to the state bids directory
	- [bids.delaware.gov](http://bids.delaware.gov/)
- We created a very simple, WordPress site for local government legal notices
	- Based on [news.delaware.gov](http://news.delaware.gov)
	- Many of you already use WordPress

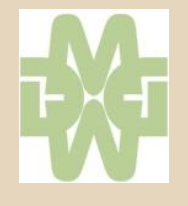

#### **Local Notices**

- Step one: request creation of a category for your municipality
	- email to [mike.mahaffie@state.de.us](mailto:mike.mahaffie@state.de.us)
- Step two: we create a username for you on the Local Notices system
	- Take Note: This will be different from your town web site log-in
- Step three: post text-based notices
	- [localnotices.delaware.gov](http://localnotices.delaware.gov)

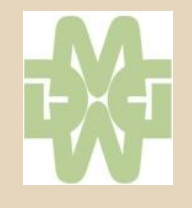

#### **Over The Counter & ePayments**

#### **Barbara Brinson** Business Development Manager, NIC USA [www.egov.com](http://www.egov.com)

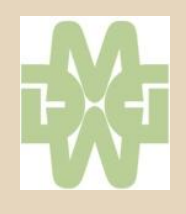

#### **Open Discussion**

- Who has new content or designs to share?
- Who has questions we can tackle?
- Who would like to make a presentation at the next MWDG meeting?

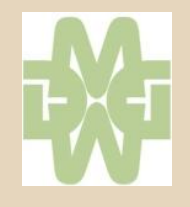

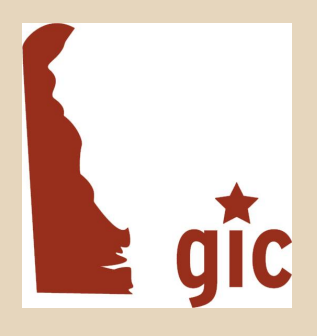

# **Delaware Municipal Web Developers Group**

April 25, 2013

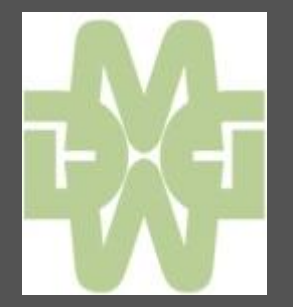